# Тестирование программистом. Юниттесты. Фреймворки для тестирования

Еникеев Р.Р.

# Введение

#### •Программисты

- не должны надеяться на то, что их код работает правильно
- должны доказывать корректность кода снова и снова
- •Лучший способ доказать автоматизированные тесты
	- Обычно программисты выполняют ручное тестирование
	- Автоматизированный тест
		- Пишется программистом
		- Запускается на компьютере
- •Во время тестирования
	- Тестировщик ищет баги
	- Программист убеждается в корректности программы

#### Unit тесты

- •Программисты тестируют сам код, а не результат щелчка по кнопке на сайте
- •Unit-тест блок кода (обычный метод), который вызывает тестируемый блок кода и
	- Тестирует минимально возможный участок кода
		- Класс
		- Метод
	- Проверяет его правильность работы (сравнение ОР и ФР)
- •Тестируемый код
	- Тестируемая система (SUT, system under test)
	- Тестируемый класс (CUT, class under test)

# Когда пишутся тесты

- Мы создаем тесты по мере написания кода, не ожидая завершения написания всего приложения
	- Также как ручное тестирование
	- У нас может не быть UI или других классов, но мы все равно тестируем наш код

# Свойства хорошего unit теста

- •Автоматизированный и повторяемый
	- После написания тест должен остаться для последующего использования, чтобы использовать как регрессионное тестирование
- •Должен легко запускаться и выполнятся быстро
	- Чтобы выполняться как можно чаще и программист не ленился их запускать
- •Простым в реализации
	- Чтобы программист не ленился писать юнит-тесты
	- Сложные тесты занимают много времени программиста
	- Написать юнит-тест не сложно, сложнее написать код, который будет поддерживать тестирование

# Свойства хорошего unit теста

- •Любой участник разработки должен иметь возможность запустить unit тест
	- Поэтому тесты должны сохраняться в CVS (также как SUT)
- •Независимые (могут запускаться независимо)
- •Отсутствие побочных эффектов!

# Хранение тестов

Тесты можно хранить

- •Снаружи проекта как отдельный проект
	- в релиз будет уходить только код
- •Внутри рабочего проекта
	- тесты будут поставляться вместе с кодом, что позволит запустить их на пользовательском компьютере

# Имя тест-кейса

- •Юнит-тесты необходимо сопровождать как и обычный код • поэтому важно выбирать правильные имена
- •Имя тест-кейса
	- объясняет для чего он нужен
		- другие программисты смогут понять для чего он нужен
	- помогает лучше разобраться нам самим, что мы тестируем
		- не понимая этого, мы не сможем написать тест (также как обычная функция)

### Именование тестов

- Много способов именования юнит-тестов
	- Бывают соглашения по именованию внутри компании/отдела
- Именования тестового класса для Foo FooTest
	- Каждый класс тестирует только одну сущность
- Принцип именования тестов

[Тестирующийся метод] [Сценарий] [Ожидаемое поведение]

### Фреймворки для тестирования

•Существует большое количество фреймворков для разных ЯП

https://en.wikipedia.org/wiki/List\_of\_unit\_testing\_frameworks

- •Большинство фреймворков очень похожи, т.к. основаны на общей идее и имеет инфраструктуру (иерархию классов)
	- для создания тестов
		- Вспомогательные функции для assert'ов
	- для запуска тестов (test runners)

•Во многих IDE есть поддержка тестовых фреймворков

# Самый простой пример тест-кейса

- •Тест-кейс должен начинаться с test
- •Инфраструктура создания в

unittest**.**TestCase

- •В одном классе могут находиться множество тесткейсов
- unittest.main() предоставляет интерфейс командной строки

**import** unittest

**class ExampleTest(**unittest**.**TestCase**): def** test\_example**(**self**):** self**.**assertEqual**(**3**,** 1**+**2**)** self**.**assertTrue**(**3 **==** 1**+**2**)**

**if** \_\_\_\_name\_\_\_\_ == '\_\_\_\_\_main\_\_\_\_': unittest**.**main**()**

#### Test runner

- Test runner запускает тесты и выдает результат
	- Сколько тестов запустилось
	- Если произошла ошибка
		- Место ошибки
		- Причина ошибки
- Существуют
	- Console runner
	- GUI runner
- Тест-кейс и раннер независимы, поэтому можно использовать любой раннер.

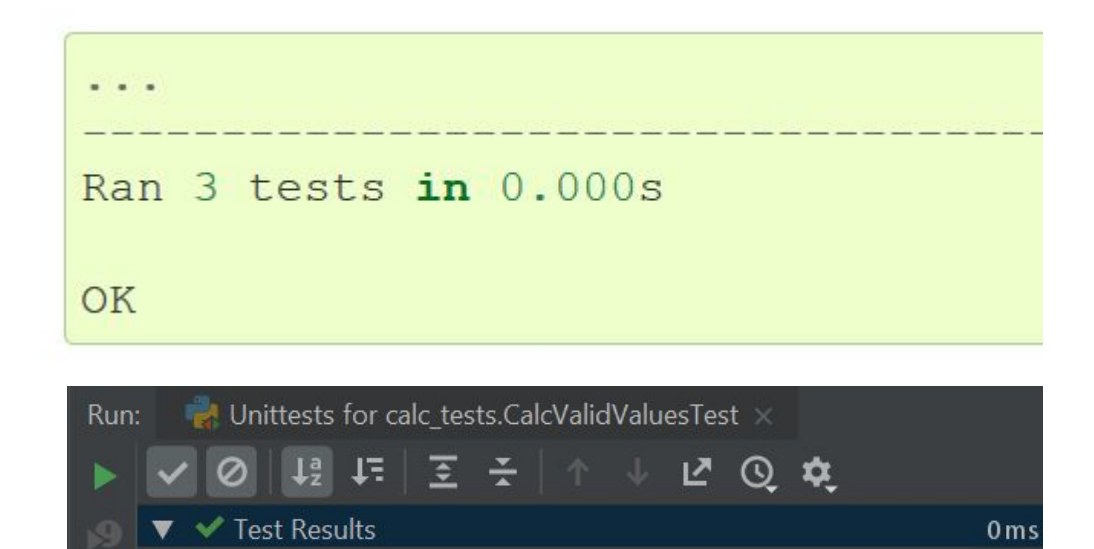

vtest\_add\_ReturnsIsosceles\_WhenGets\_1\_2\_1\_2\_3

v test add ReturnsIsosceles WhenGets 3 5 3 4 7

 $0<sub>m</sub>$ 

 $0<sub>m</sub>$ 

 $0<sub>ms</sub>$ 

 $0<sub>ms</sub>$ 

 $\blacktriangleright$  calc tests

▼ ◆ CalcValidValuesTest

Q

#### Тестирование калькулятора

**import** unittest

**class Calc: def** sum**(**self**,** a**,** b**): return** a **+** b

**class CalcTest(**unittest**.**TestCase**): def** test\_sum**(**self**):** calc **=** Calc**()** actual\_result **=** calc**.**sum**(**1**,** 2**)** self**.**assertEqual**(**3**,** actual\_result**)**

**if** \_\_name\_\_ **==** '\_\_main\_\_'**:** unittest**.**main**()**

### Список assert'ов

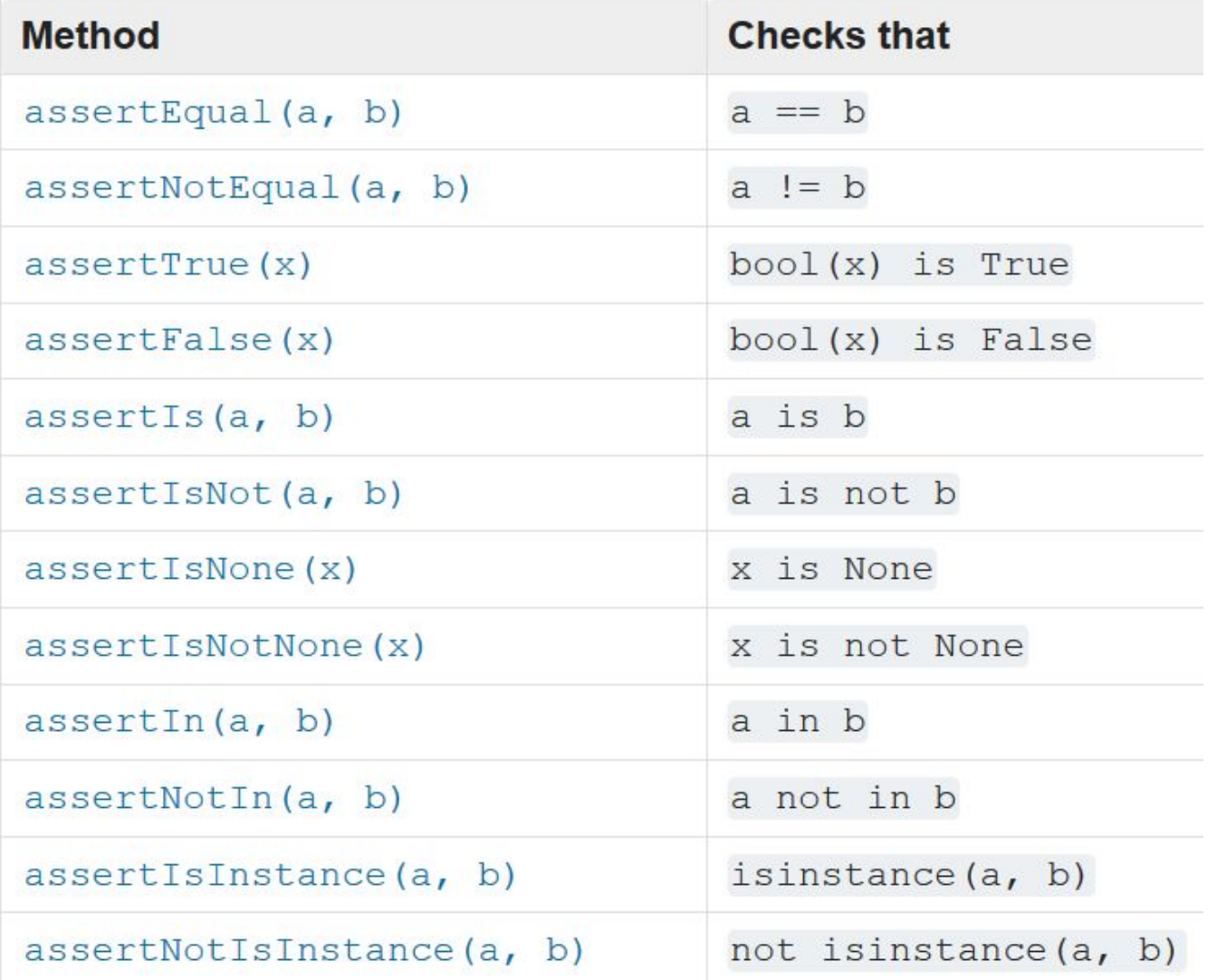

# Дизайн тест-кейсов

AAA - unit тест состоит из 3 частей

• Arrange – создаем все объекты, которые необходимы для выполнения тестирования

 $calc = Calc()$ 

• Act - выполняется тестируемый метод

actual result = calc.sum $(1, 2)$ 

• Assert – сравнение ожидаемого и фактического результата

self.assertEqual(3, actual result)

# Параметризованные тесты (parameterized)

**import** unittest **from** parameterized **import** parameterized

```
class Calc:
def sum(self, a, b):
  return a+b
```

```
class CalcTest(unittest.TestCase):
@parameterized.expand([
  ("1 2", 1, 2, 3),
  ("2 5", 2, 5, 7),
])
def test_add(self, _, a, b, expected):
  calc = Calc()
   actual_result = calc.sum(a, b)
   self.assertEqual(expected, actual_result)
```
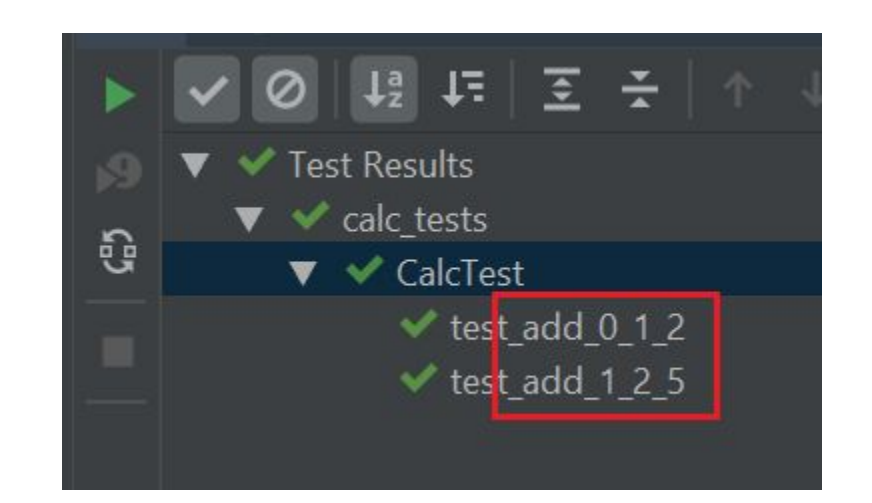

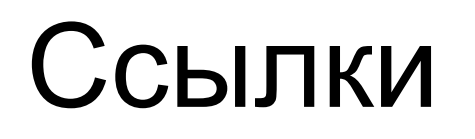

https://docs.python.org/3/library/unittest.html

https://wiki.python.org/moin/PythonTestingToolsTaxonomy